## $2009$

### experimentally provided by the set of the set of the set of the set of the set of the set of the set of the set of the set of the set of the set of the set of the set of the set of the set of the set of the set of the set

https://www.100test.com/kao\_ti2020/602/2021\_2022\_\_E5\_AE\_81\_ E6\_B3\_A2\_E5\_B8\_822\_c44\_602347.htm 2009

# $2009$  $2009$  $\frac{d\mathcal{L}}{d\mathcal{L}}$

## $2B$  2009

 $\approx$  2009

### $2009$

 $\frac{1}{2}$  , and  $\frac{1}{2}$  , and  $\frac{1}{2}$  and  $\frac{1}{2}$  and  $\frac{1}{2}$  and  $\frac{1}{2}$  and  $\frac{1}{2}$  and  $\frac{1}{2}$  and  $\frac{1}{2}$  and  $\frac{1}{2}$  and  $\frac{1}{2}$  and  $\frac{1}{2}$  and  $\frac{1}{2}$  and  $\frac{1}{2}$  and  $\frac{1}{2}$  and  $\frac{1}{2$  $\epsilon$ 

 $\frac{1}{\sqrt{2}}$ 

 $\frac{1}{2}$  , and  $\frac{1}{2}$  , and  $\frac{1}{2}$  , and  $\frac{1}{2}$  , and  $\frac{1}{2}$  , and  $\frac{1}{2}$  , and  $\frac{1}{2}$  , and  $\frac{1}{2}$  , and  $\frac{1}{2}$  , and  $\frac{1}{2}$  , and  $\frac{1}{2}$  , and  $\frac{1}{2}$  , and  $\frac{1}{2}$  , and  $\frac{1}{2}$  , a

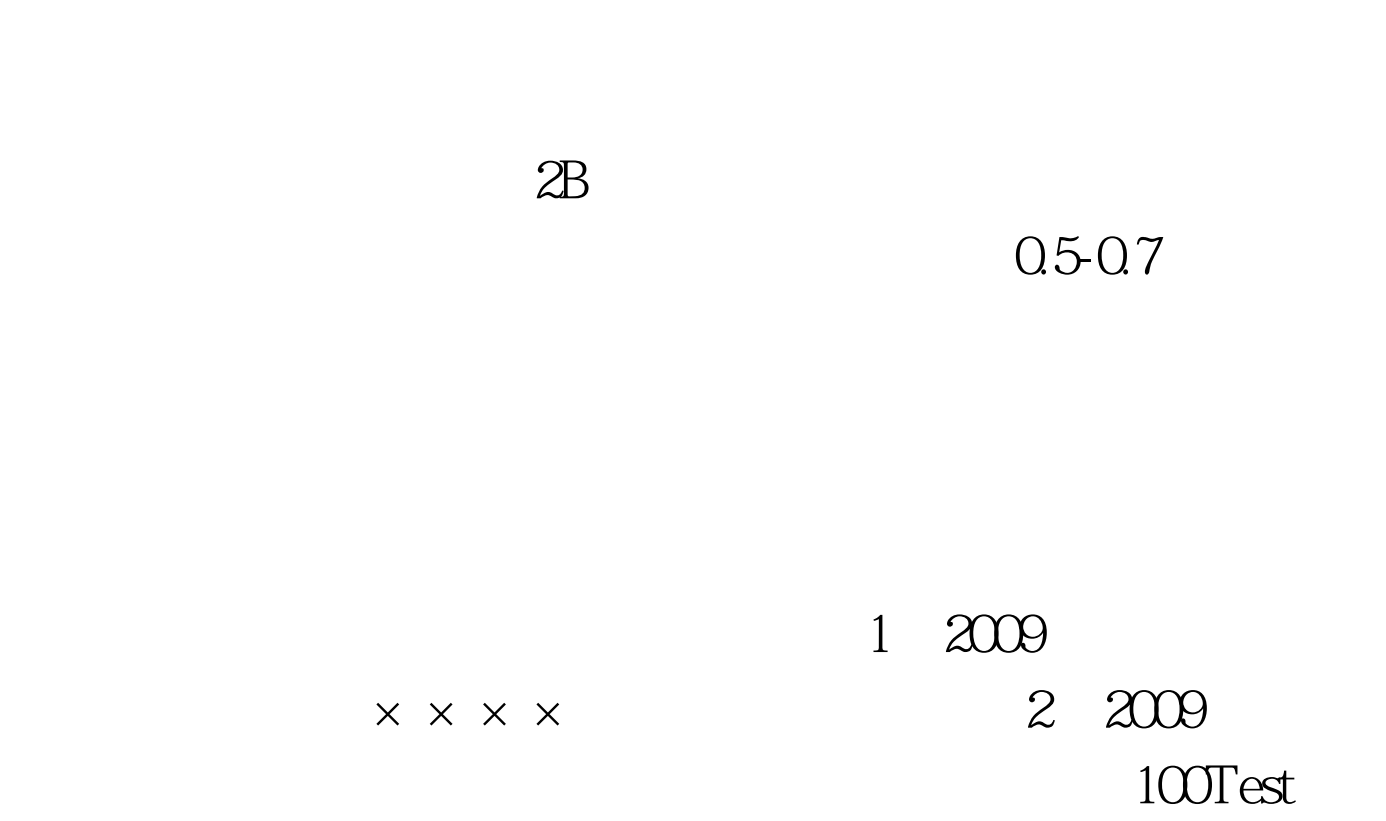

与其一致的一个"试卷类型图案",并用2B铅笔填涂该图案

www.100test.com